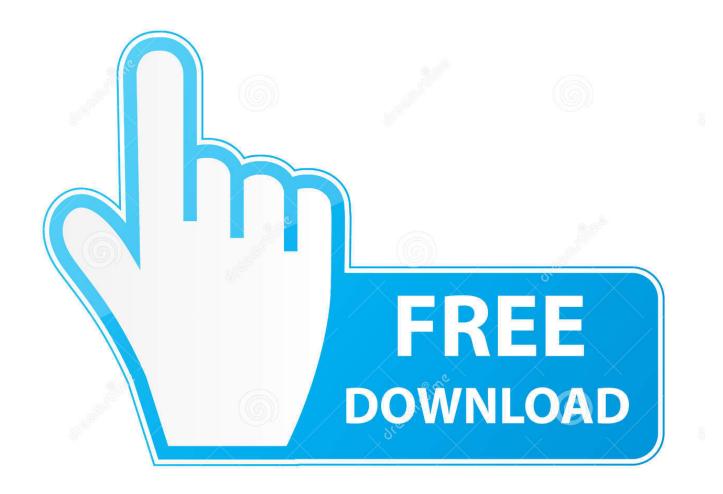

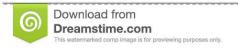

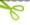

35103813

O Yulia Gapeenko | Dreamstime.com

Airbus Airn@v Login

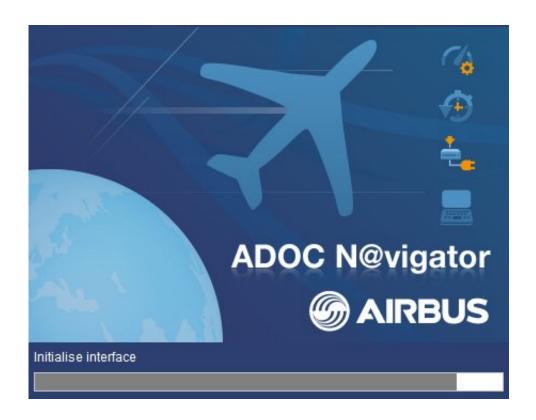

Airbus Airn@v Login

2/4

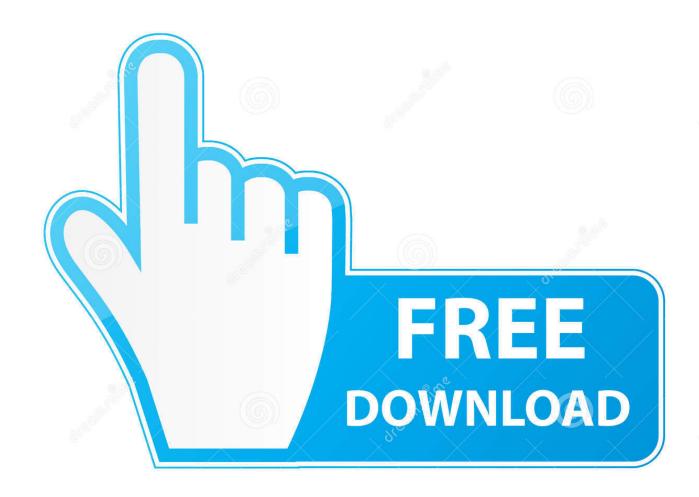

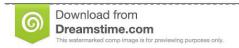

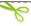

35103813

Yulia Gapeenko | Dreamstime.com

These are the steps that I followed and airbus world and airn@v both ... after the restart then log in to the Airbus World and start navigation.. Airbus Airn@v Login - DOWNLOAD (Mirror #1) c2ef32f23e Pooleys Flying and Navigational products and accessories provide Pilots with the .... Quickly log into Airbus World Password in a single click. ... You can also refer to AirN@v V3 FAQ published on AirbusWorld: it provides .. Apply for Working Party Aircraft Maintenance Technician with Airbus ... Knowledge of Airbus manuals as available in Airn@v: AMM, IPC, SRM, .... Based on the Airbus' innovative Airn@v platform, the airnavX tool significantly reduces the time needed for research, information distribution .... Airbus Customers, MRO, Airworthiness Authorities; to access AirbusWorld; click here. Suppliers, to access AirbusSupply; click here. Spares Only .... Login page of the Airbus customer Portal: Airbus World.. Airbus A320 Introduction to Trouble Shooting Procedures ... finally the Airn@v who works like a web page .... Enjoy millions of the latest Android apps, games, music, movies, TV, books, magazines & more. Anytime, anywhere, across your devices.. So may I ask will you guys access those Airbus maintenance manuals ... So could you suggest a convenient way for me to open the AirN@v on .... AirN@v V3 is an advanced consultation tool for Airbus technical data. ... Enter the username and Password to login into ADOC N@vigator There are 3 types of .... LoginRegister ... Airbus will use a new approach to aircraft maintenance data ... data for the A380, extending its existing technical data consultation tool, AirN@v, .... Airbus (through your company) will provide you with login details for the airbusworld portal where you can surf through the" Airn@v "docs application, which is .... Airbus Industries, April 2004 [5] ADRES for the Airbus A330/Rolls-Royce Trent 700 Engines. Toulouse France. Airbus Industries. October 2003 [6] AirN .... Engineers & Technicians - AirN@v - Has any one run AirN@v on MS Surface RT? ... get onto it through Airbus world but you will need a company supplied logon .... AirN@v V3 is an advanced consultation tool for Airbus technical data. ... Consultation Online via AirbusWorld ... login into ADOC N@vigator .... Question: Q: Any one uses http://airbusworld.com on Mac, After logging in I am not able to use the Apps AirN@v Engineering, Maintenance?. Airbus Airn@v Login -> http://bit.ly/2E2mgDg f42d4e2d88 . AirNv. . Airbus AirNv.. Airbus Industries, April 2004 [5] ADRES for the Airbus .... Presently, Boeing and Airbus take ownership for publication of the digital ... to explore the generic Boeing and Airbus data formats as follows: (1) AIRN@V. The Airbus software is conceived for maintenance support (Airbus, 2000) in all .... Airbus Supply. Login page. Wednesday 11 December 2019. This secured portal is available to Airbus suppliers, industrial partners and other accredited ... 490e5e6543

4/4